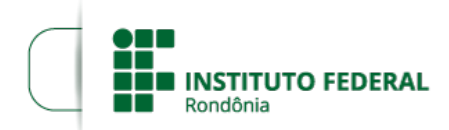

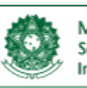

Boletim de Serviço Eletrônico em 04/09/2020MINISTÉRIO DA EDUCAÇÃO iviriana de Educação Profissional e Tecnológica<br>Instituto Federal de Educação, Ciência e Tecnológia de Rondônia

## **RESULTADO FINAL DO EDITAL Nº 19/2020**

## **PROCESSO SEI Nº** 23243.011658/2020-41 **DOCUMENTO SEI Nº** 1009438

A Direção-Geral em conjunto com o Departamento de Extensão – DEPEX do Instituto Federal de Educação, Ciência e Tecnologia de Rondônia – IFRO – Campus Vilhena, no uso de suas atribuições legais, TORNA PÚBLICO o presente Edital com o **Resultado Final** da seleção interna de projetos de Extensão, no âmbito do IFRO Campus Vilhena, respectivamente do Edital 19 de 24 de agosto de 2020.

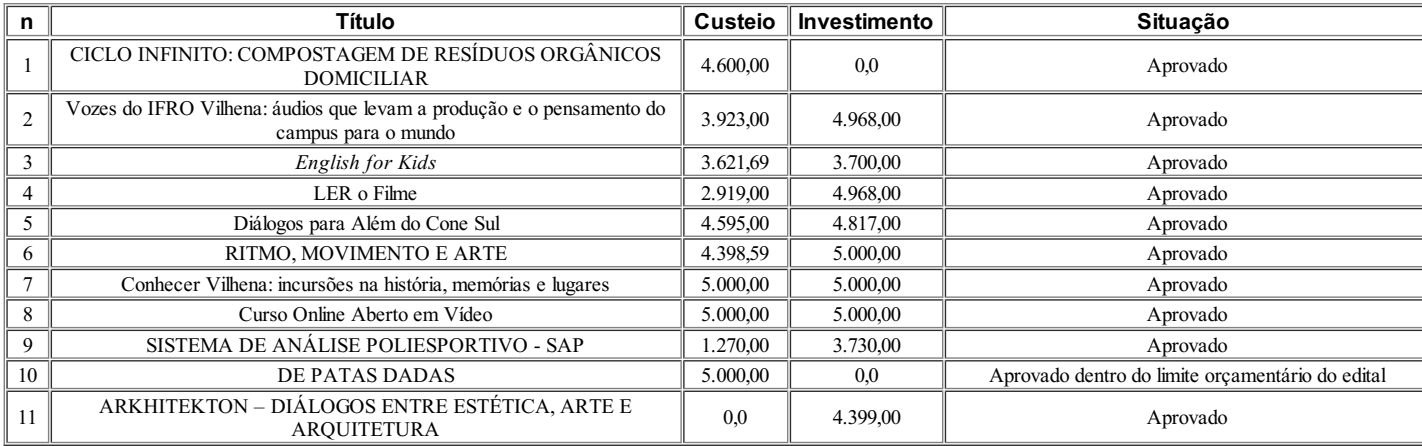

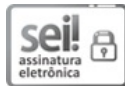

Documento assinado eletronicamente por **Aremilson Elias de Oliveira**, **Diretor(a) Geral**, em 04/09/2020, às 11:20, conforme horário oficial de Brasília, com fundamento no art. 6º, § 1º, do [Decreto](http://www.planalto.gov.br/ccivil_03/_Ato2015-2018/2015/Decreto/D8539.htm) nº 8.539, de 8 de outubro de 2015.

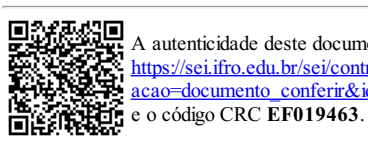

A autenticidade deste documento pode ser conferida no site [https://sei.ifro.edu.br/sei/controlador\\_externo.php?](http://sei.ifro.edu.br/sei/controlador_externo.php?acao=documento_conferir&id_orgao_acesso_externo=0) acao=documento\_conferir&id\_orgao\_acesso\_externo=0, informando o código verificador **1009438**

**Referência:** Processo nº 23243.011658/2020-41 - **Referencia:** Processo nº 23243.011658/2020-41 -<br>http://www.ifro.edu.br SEI nº 1009438